$<<$   $>>$ 

<<文秘与办公自动化培训教程>>

- 13 ISBN 9787115099921
- 10 ISBN 7115099928

出版时间:2002-1-1

页数:295

PDF

更多资源请访问:http://www.tushu007.com

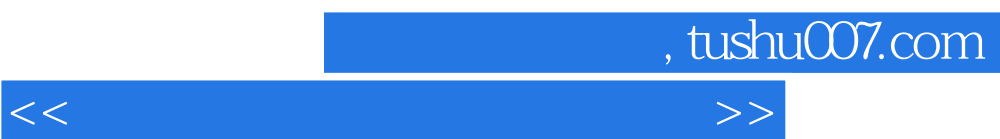

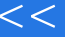

<<文秘与办公自动化培训教程>>

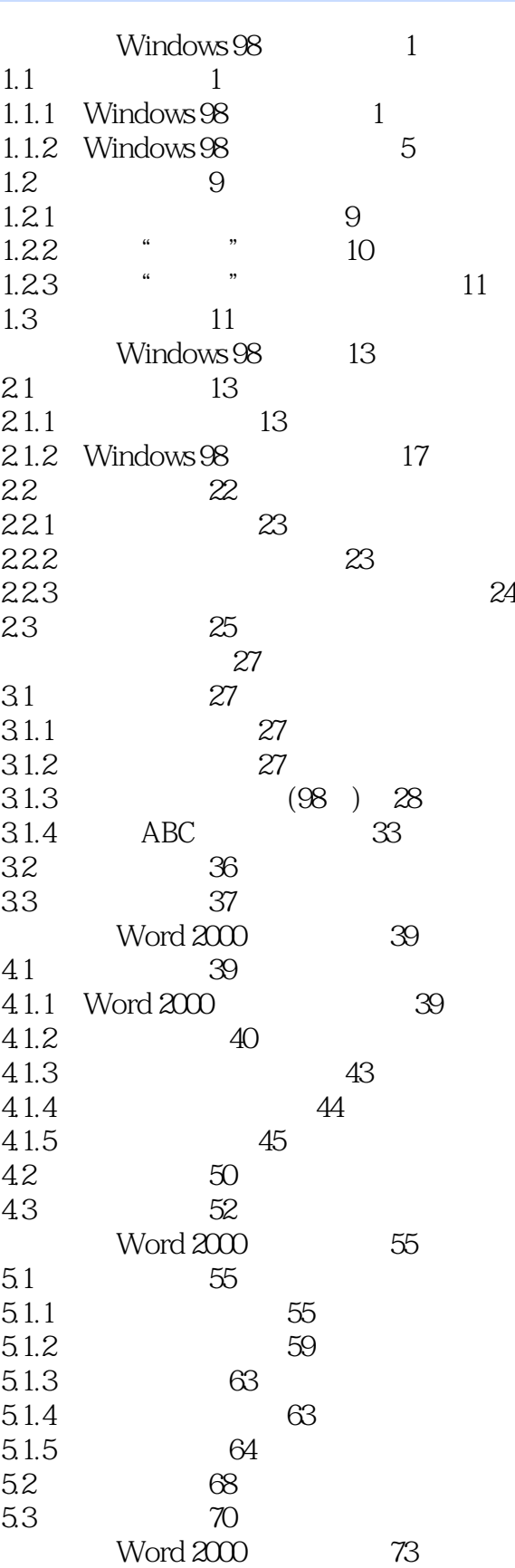

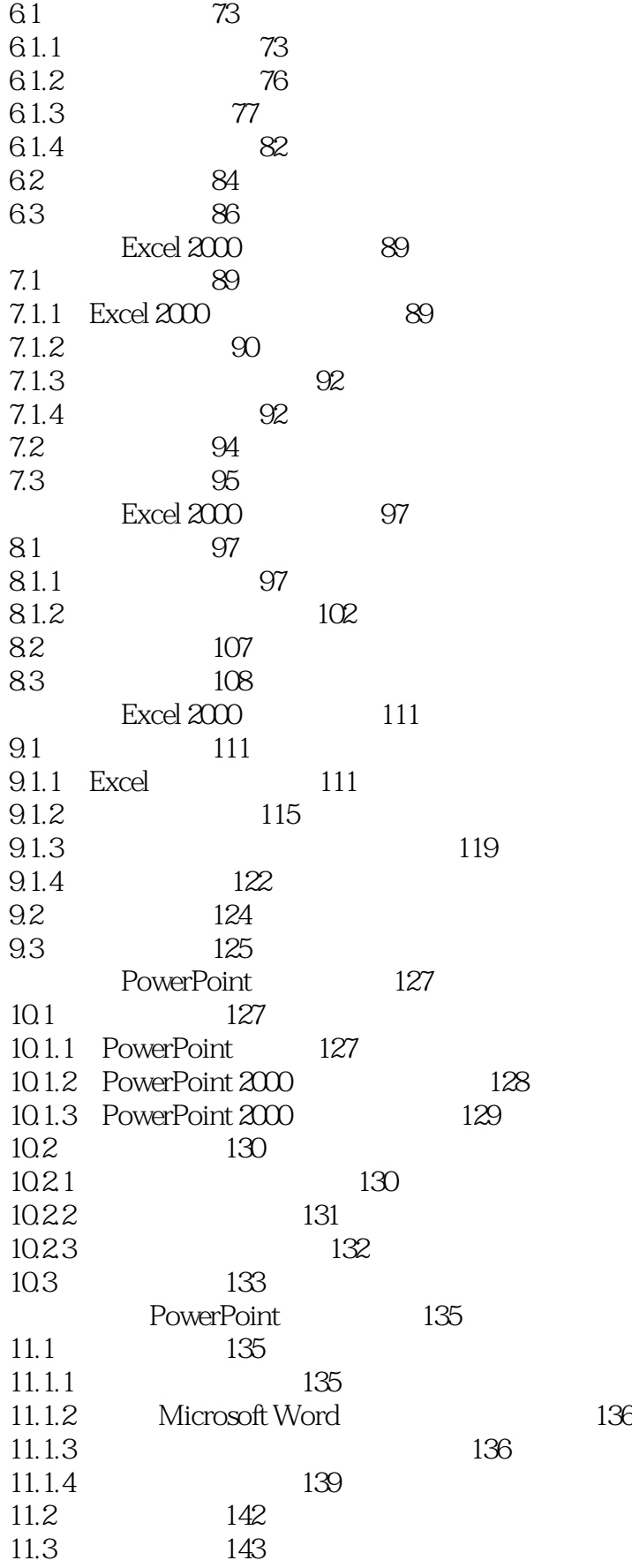

## <<文秘与办公自动化培训教程>>

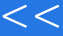

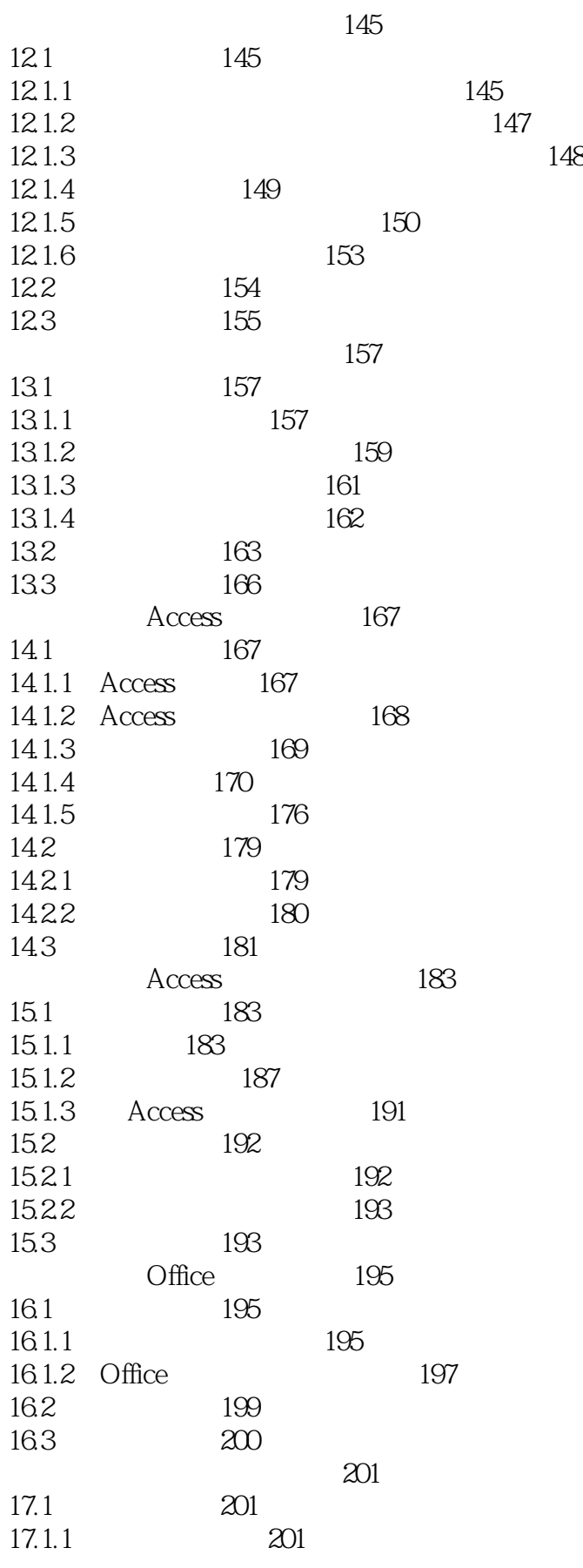

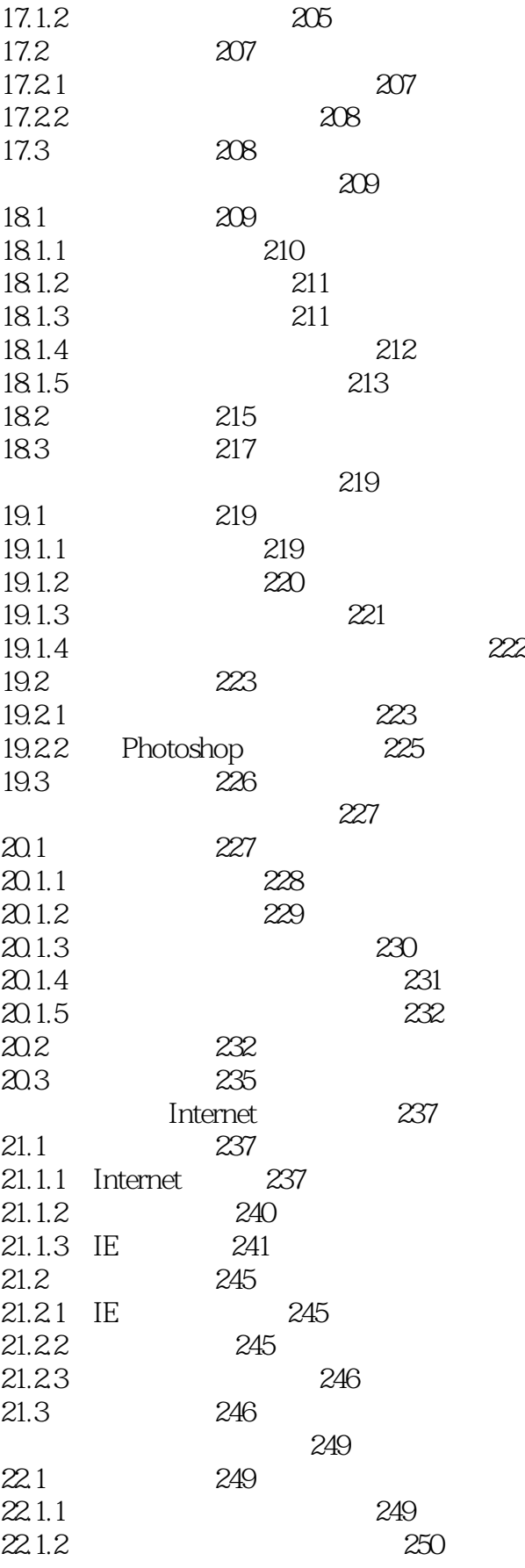

## <<文秘与办公自动化培训教程>>

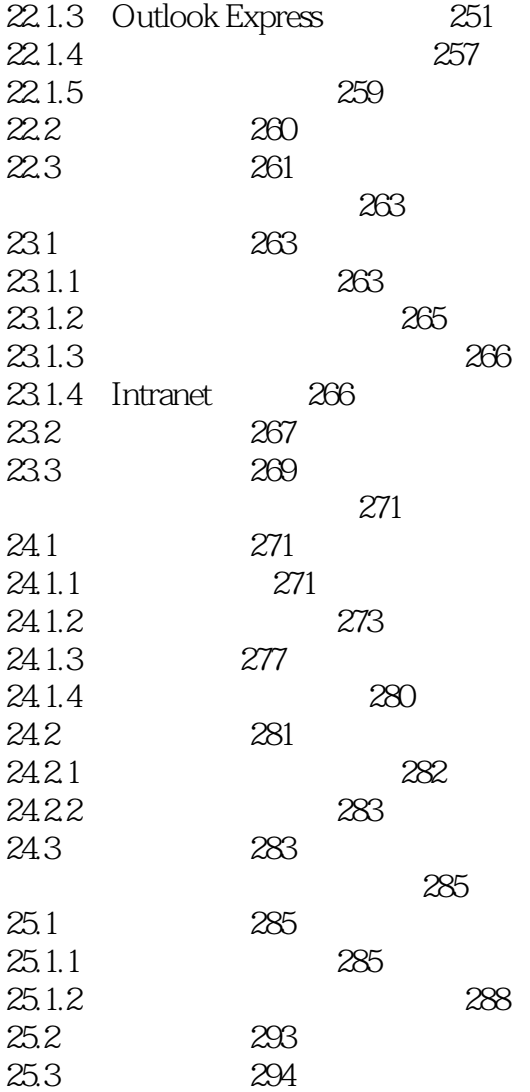

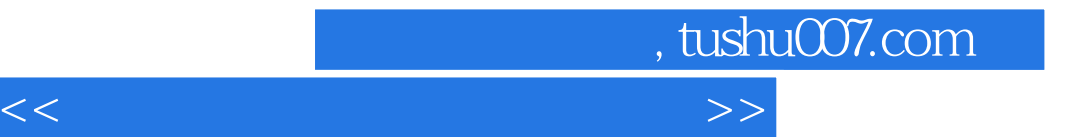

本站所提供下载的PDF图书仅提供预览和简介,请支持正版图书。

更多资源请访问:http://www.tushu007.com